## **Demandes entrantes**

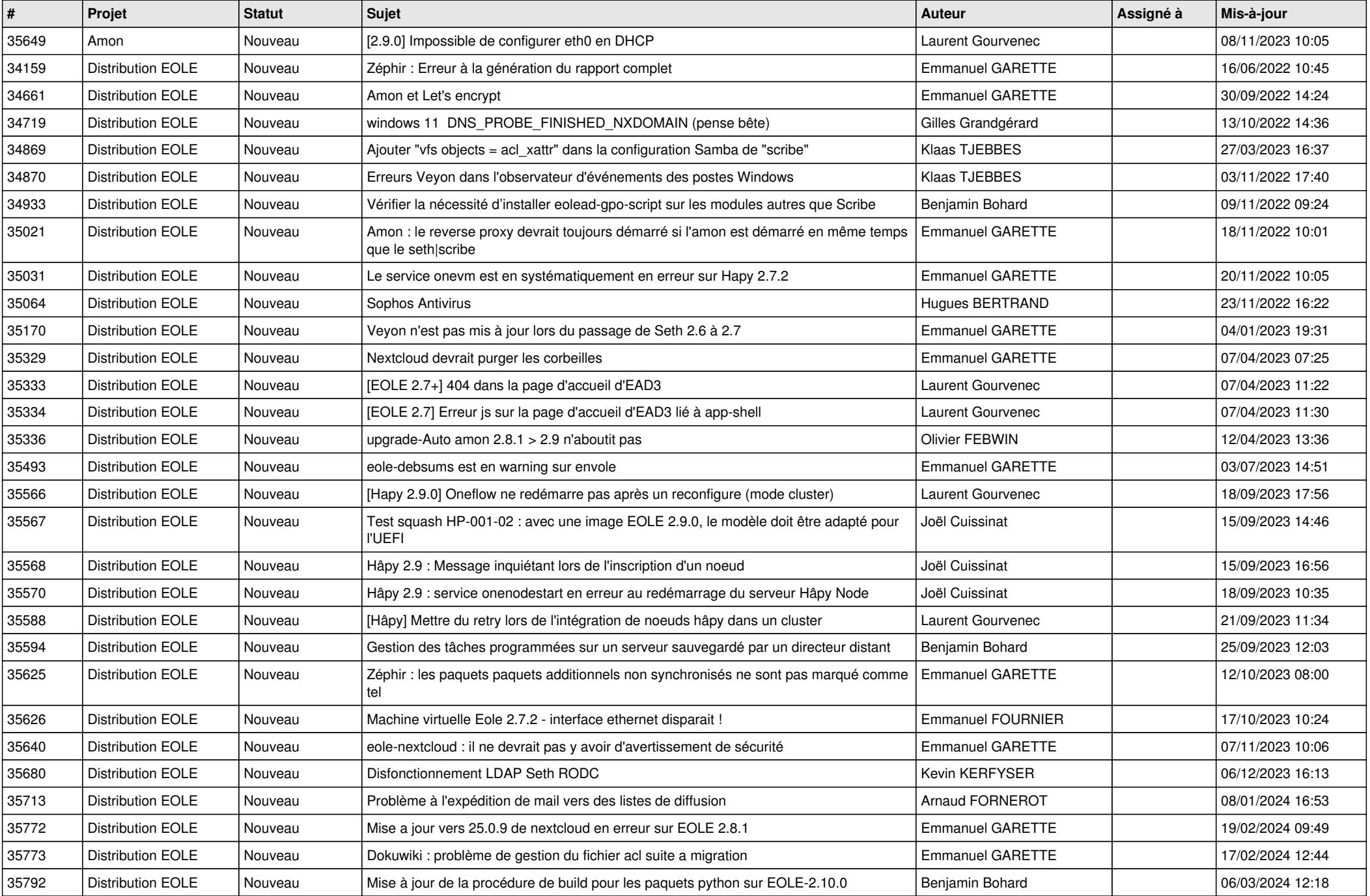

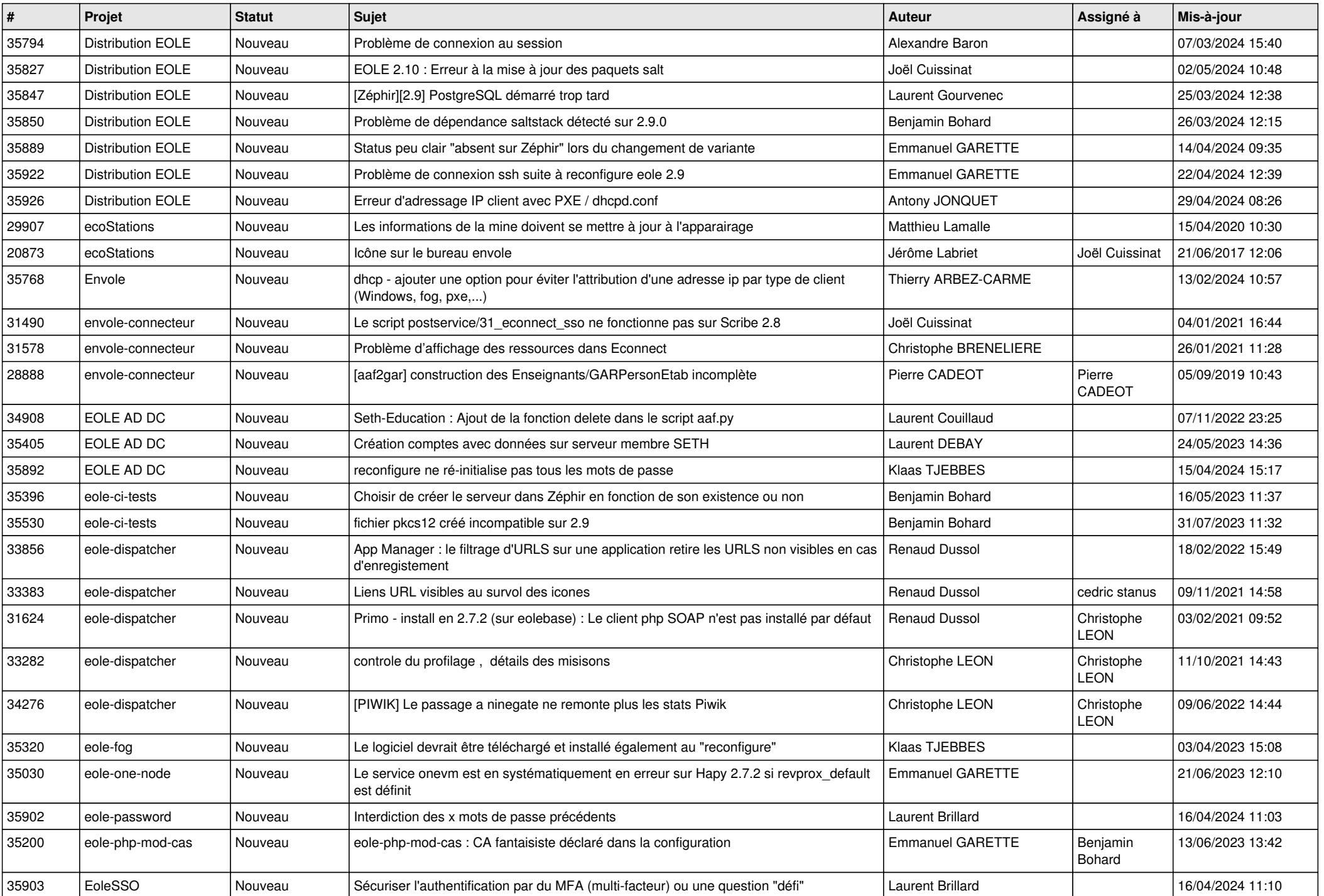

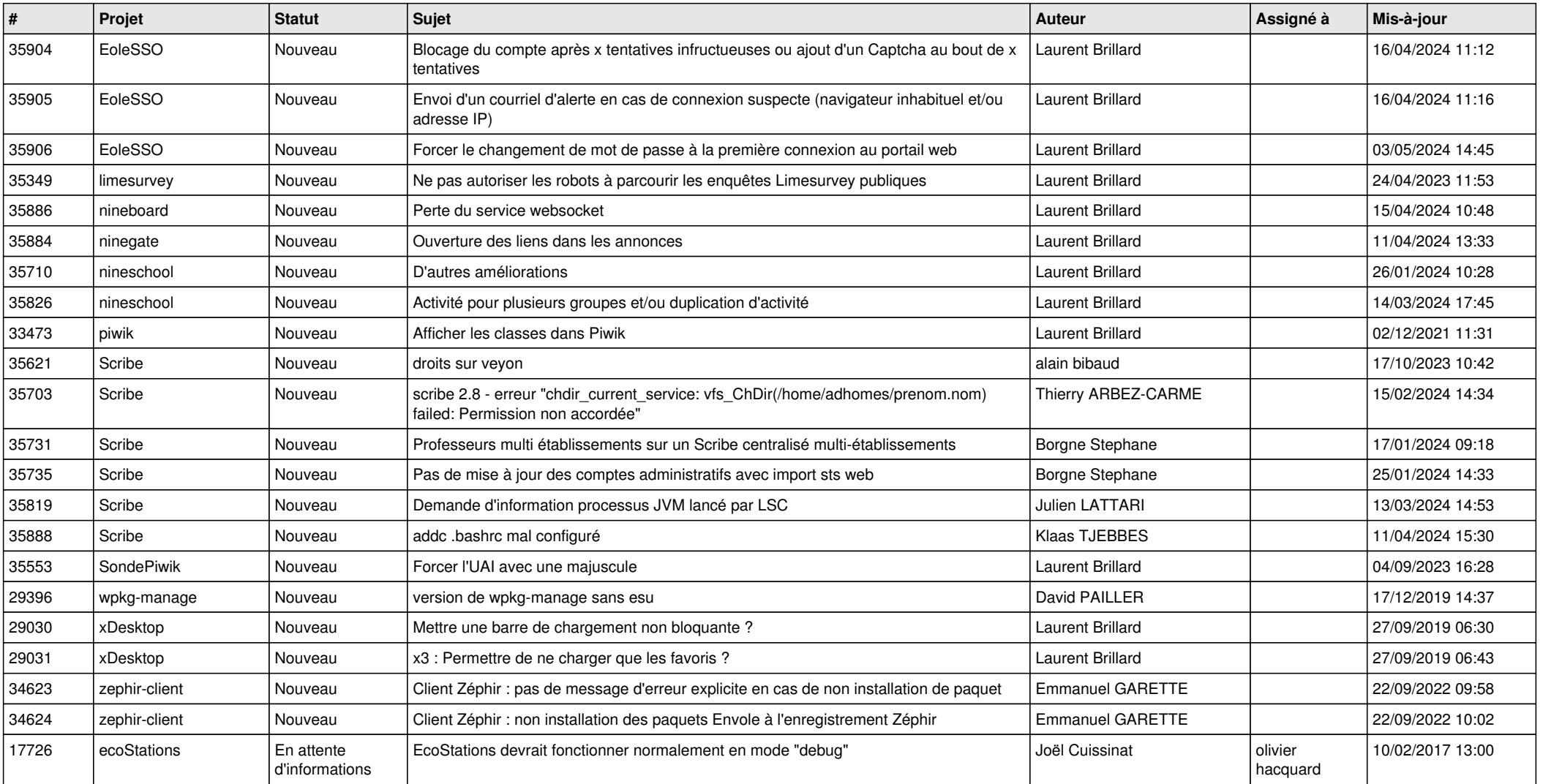